## **Demandes**

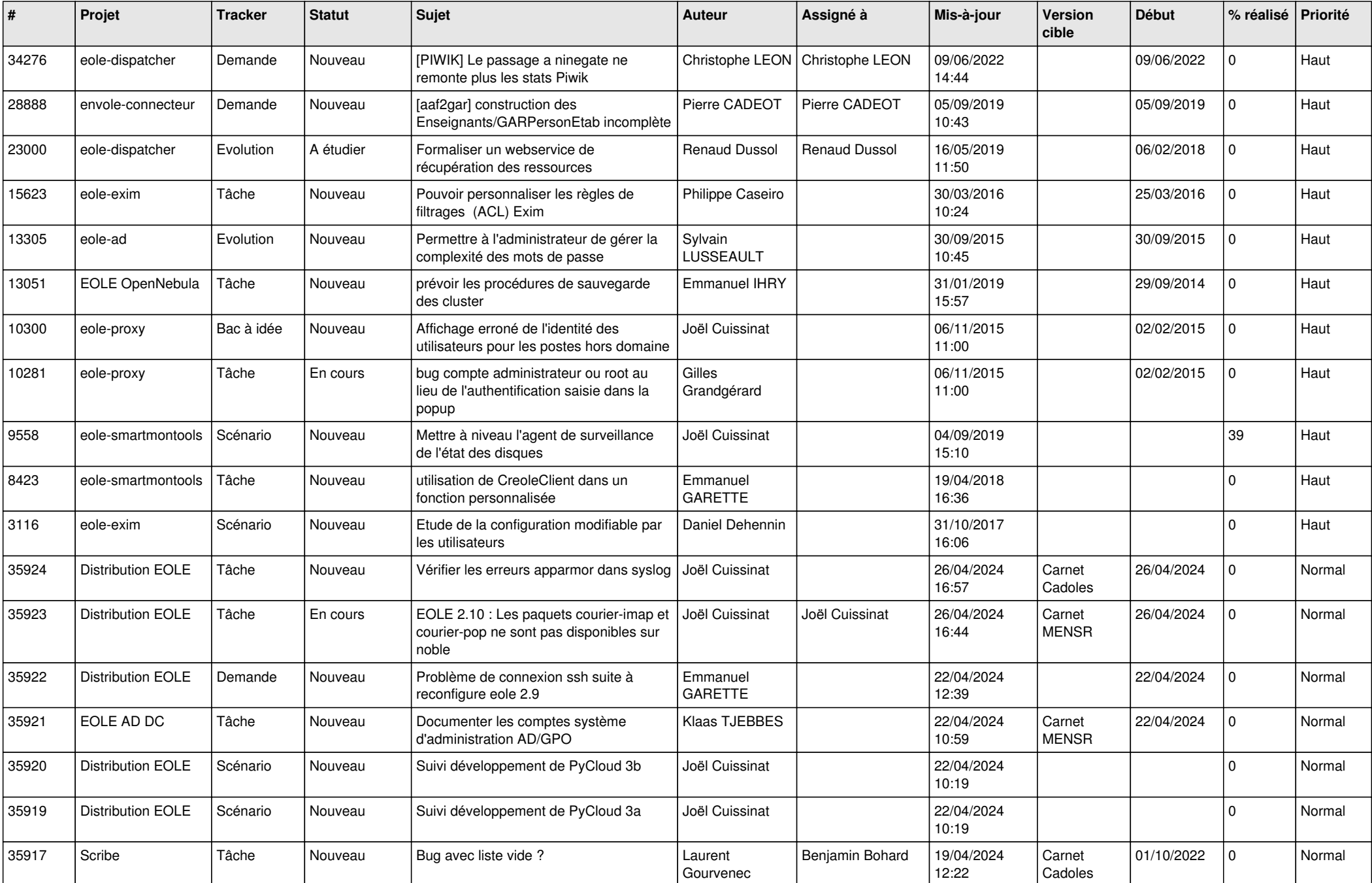

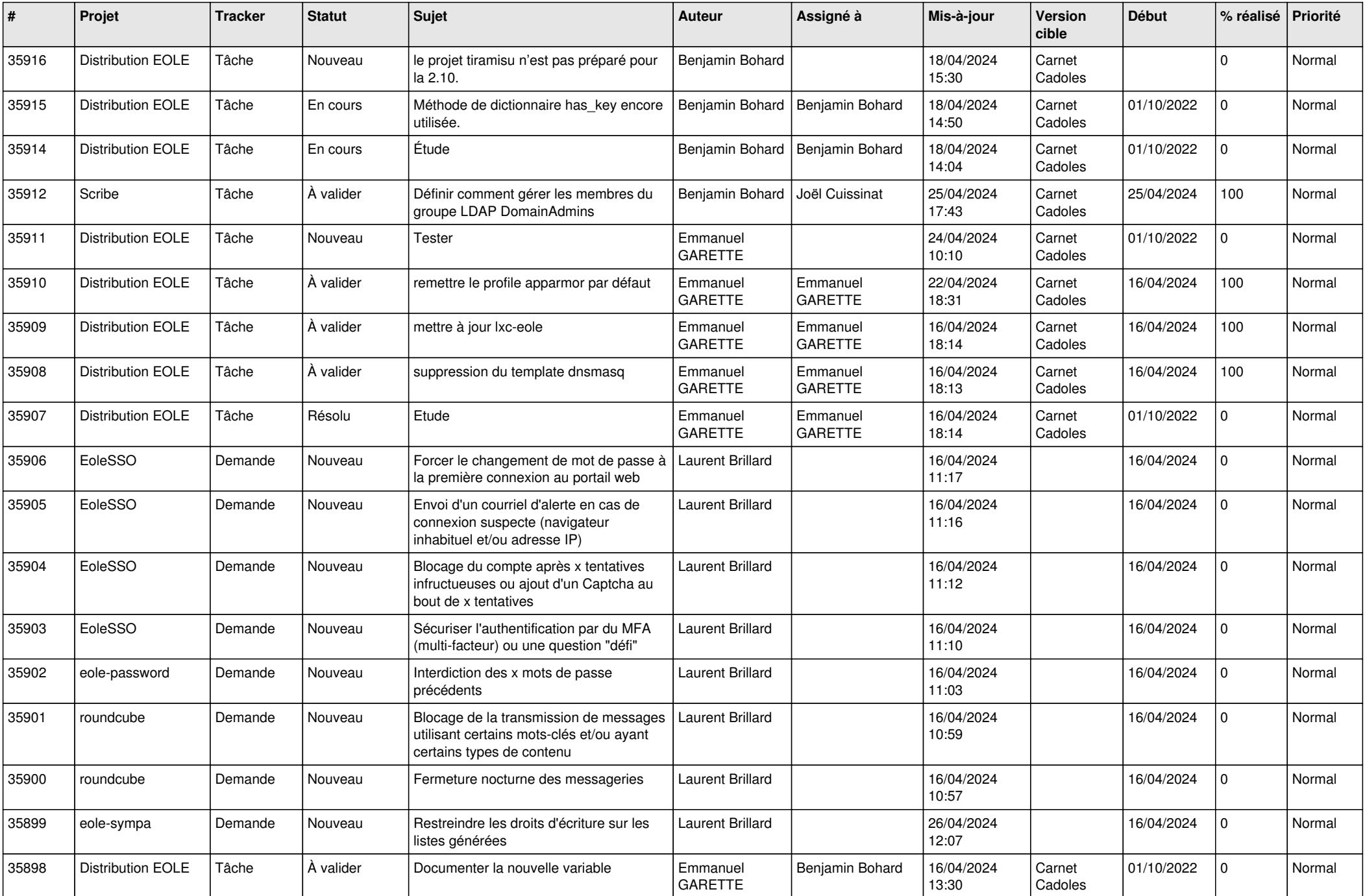

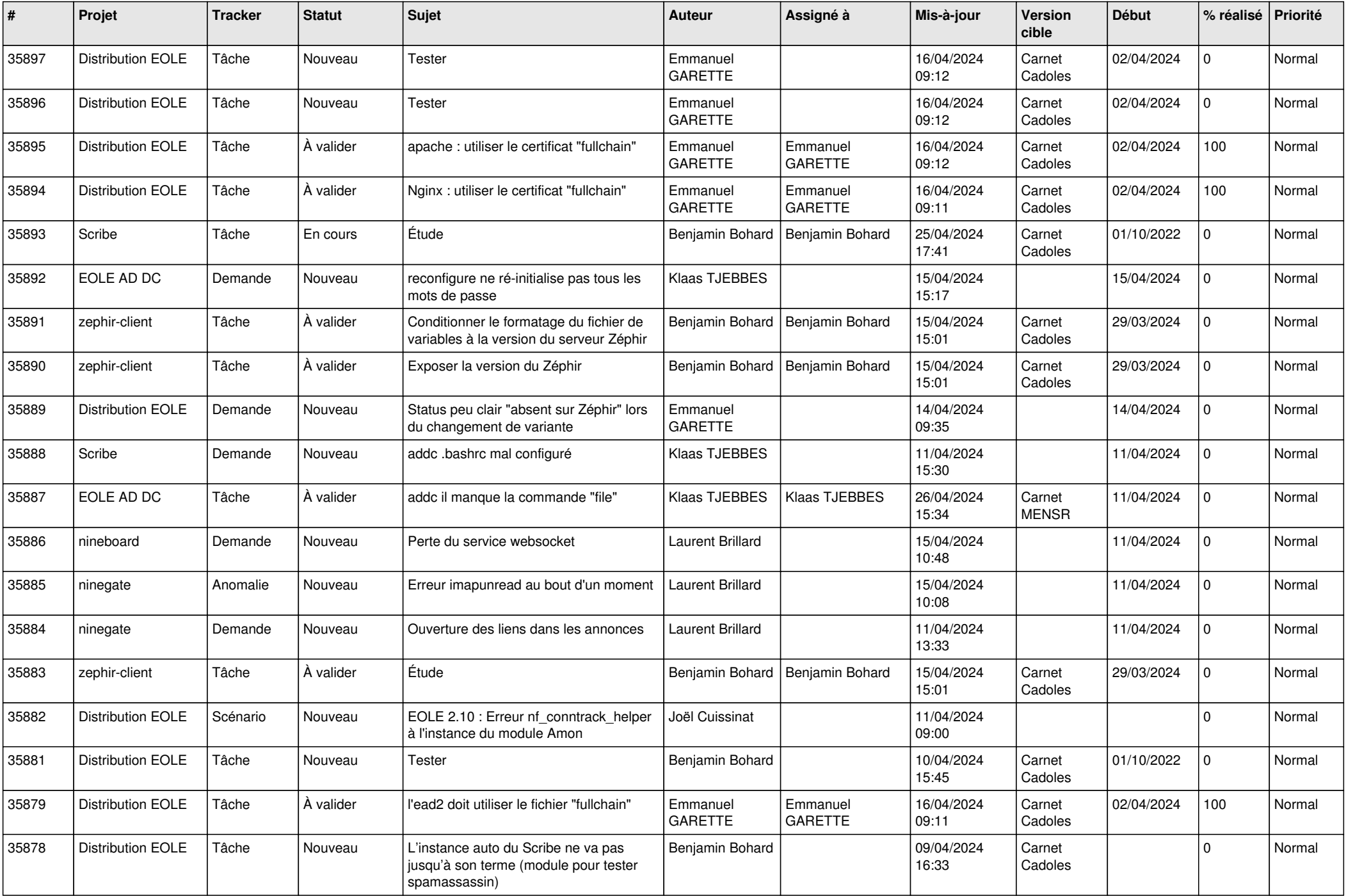

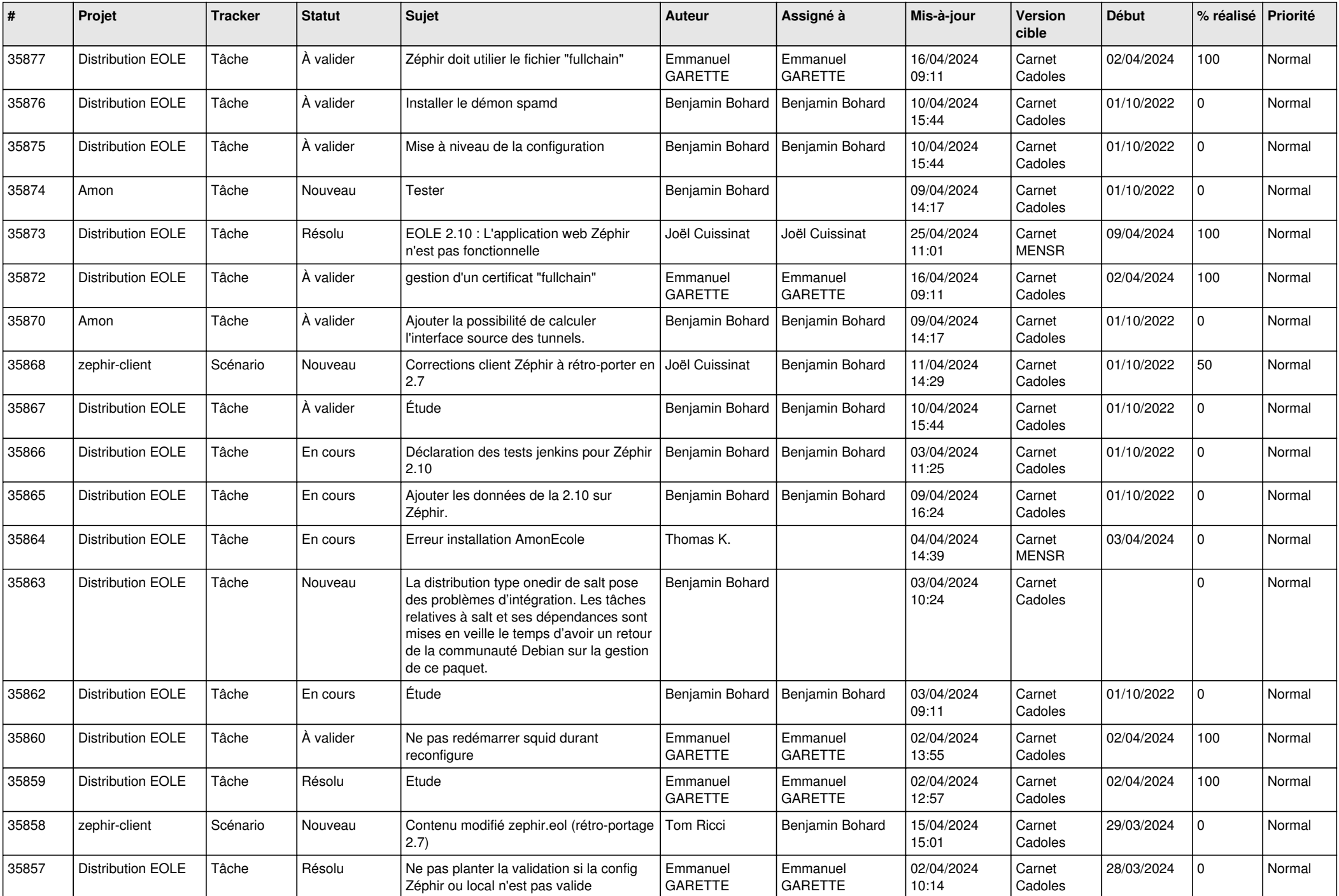

![](_page_4_Picture_683.jpeg)

![](_page_5_Picture_627.jpeg)

![](_page_6_Picture_637.jpeg)

![](_page_7_Picture_633.jpeg)

![](_page_8_Picture_641.jpeg)

![](_page_9_Picture_622.jpeg)

![](_page_10_Picture_663.jpeg)

![](_page_11_Picture_609.jpeg)

![](_page_12_Picture_580.jpeg)

![](_page_13_Picture_586.jpeg)

![](_page_14_Picture_532.jpeg)

![](_page_15_Picture_528.jpeg)

![](_page_16_Picture_561.jpeg)

![](_page_17_Picture_536.jpeg)

![](_page_18_Picture_589.jpeg)

![](_page_19_Picture_508.jpeg)

![](_page_20_Picture_576.jpeg)

![](_page_21_Picture_570.jpeg)

![](_page_22_Picture_600.jpeg)

![](_page_23_Picture_513.jpeg)

![](_page_24_Picture_573.jpeg)

![](_page_25_Picture_600.jpeg)

![](_page_26_Picture_595.jpeg)

![](_page_27_Picture_573.jpeg)

![](_page_28_Picture_218.jpeg)

**...**